## **Vorschlag für ein Tafelbild zur Gestaltung der Plenumsarbeit**

## Beschreibung von Kräften

Mithilfe von *Vektoren* kann man Kräfte veranschaulichen.

*Beispiel: Du möchtest einen Schrank verschieben.*

Die Wirkung einer Kraft auf einen Körper hängt ab…

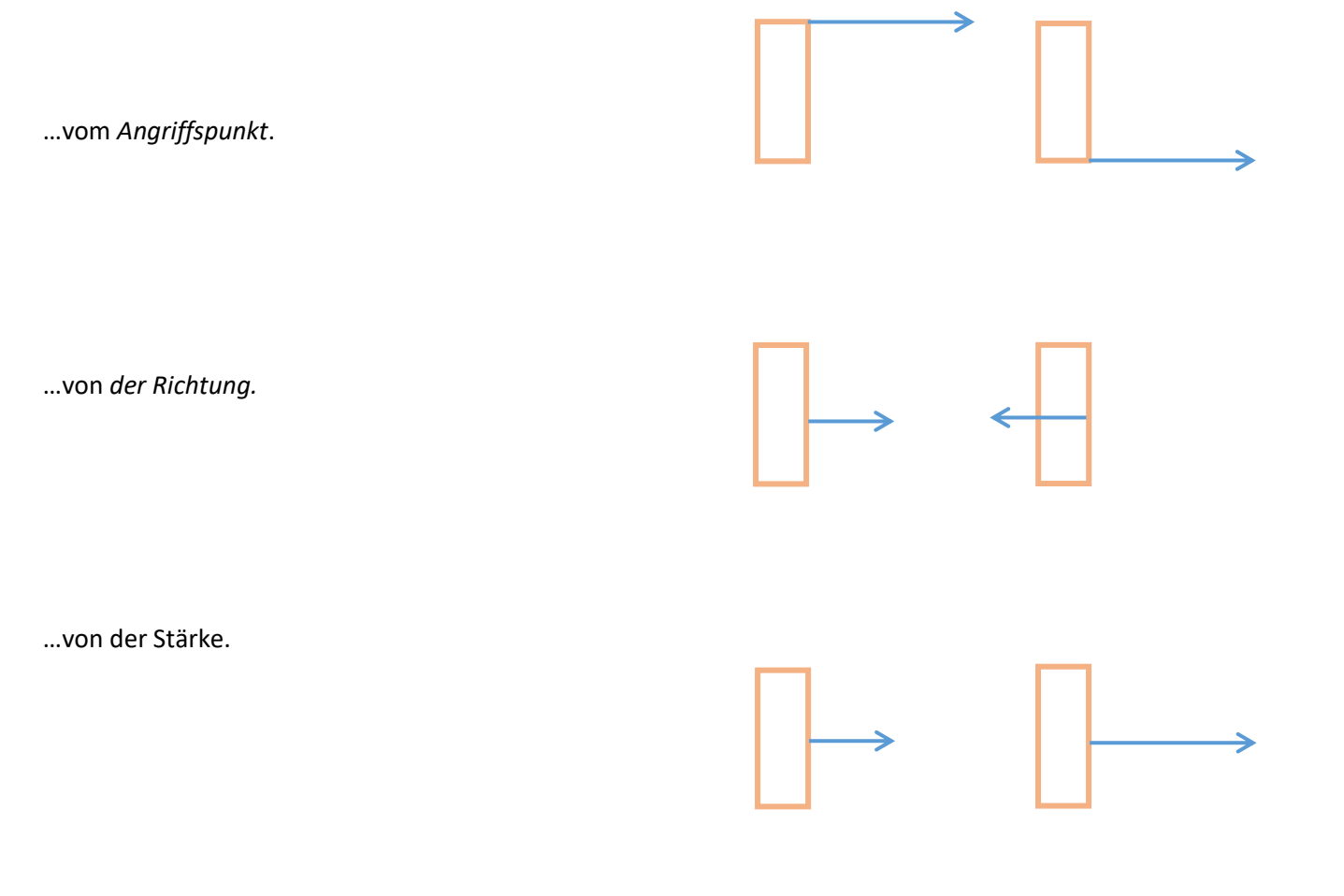